## SAP ABAP table /BCV/S\_DASHBT\_D {Dashboard Descriptions - data portion of DB table}

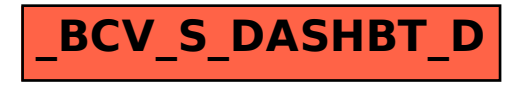